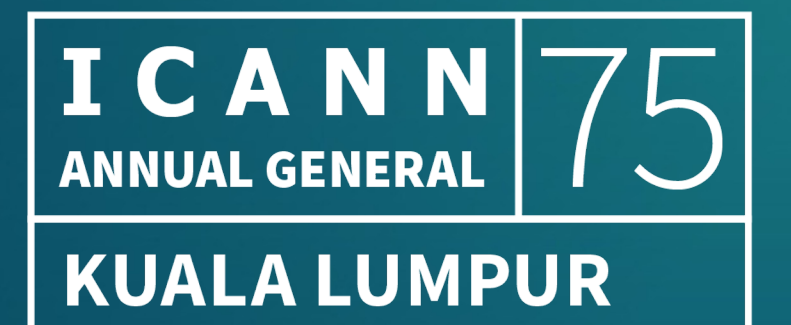

# GNSO Council Working Session

**Session 2 | 17 September | 10:30-12:00 MST** 

### **Virtual Participants**

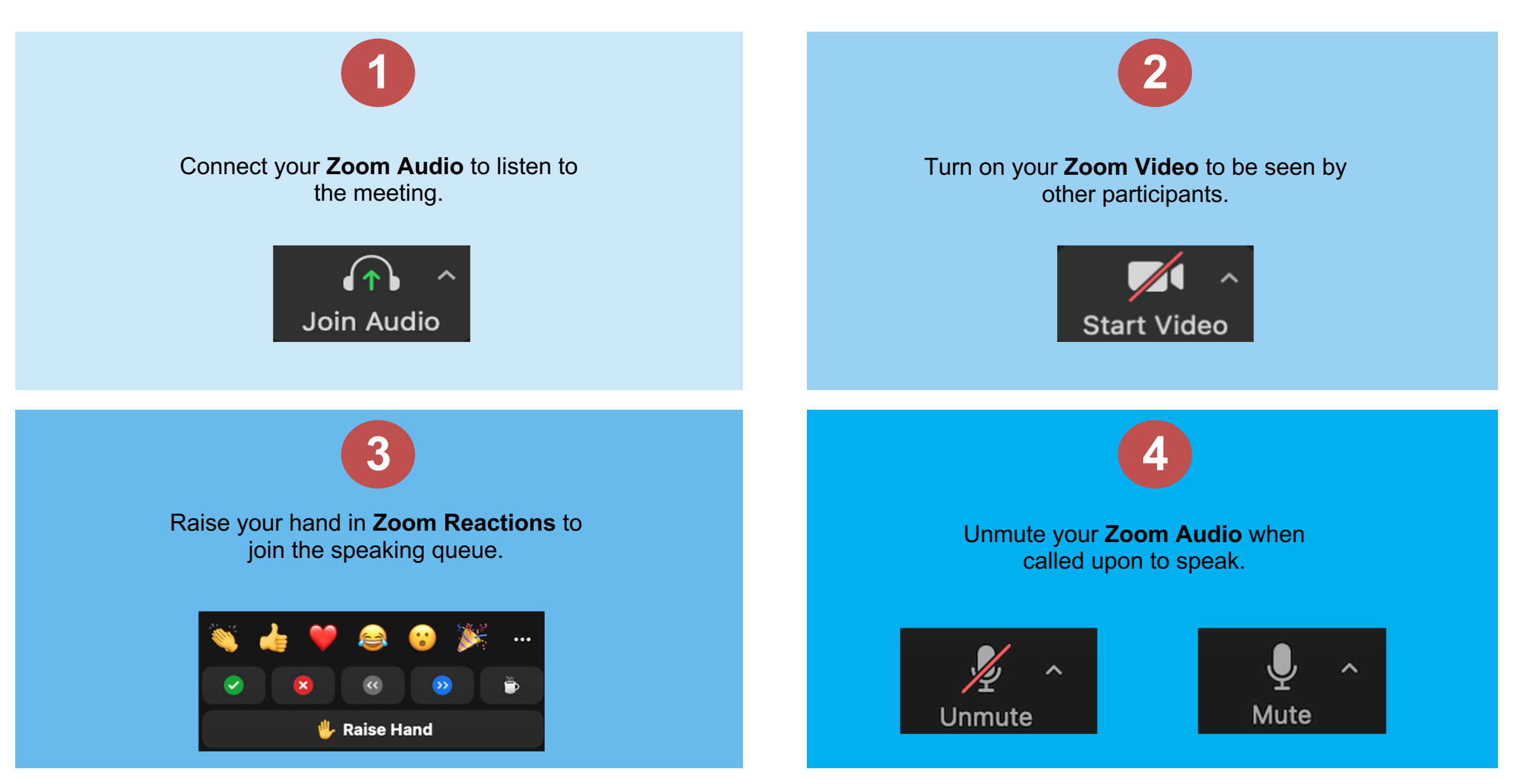

### **On-Site/In-Room Participants**

Do **not** connect your **Zoom Audio**. To disconnect your audio, click on the **Up Arrow** and select **Leave Computer Audio**.

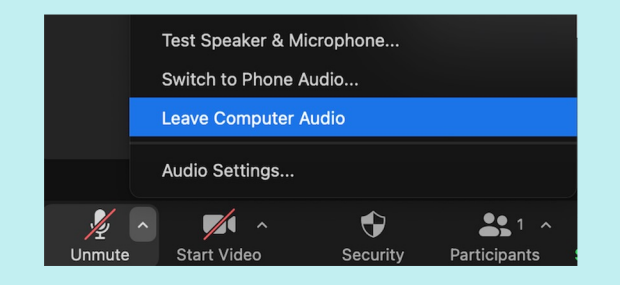

**1**

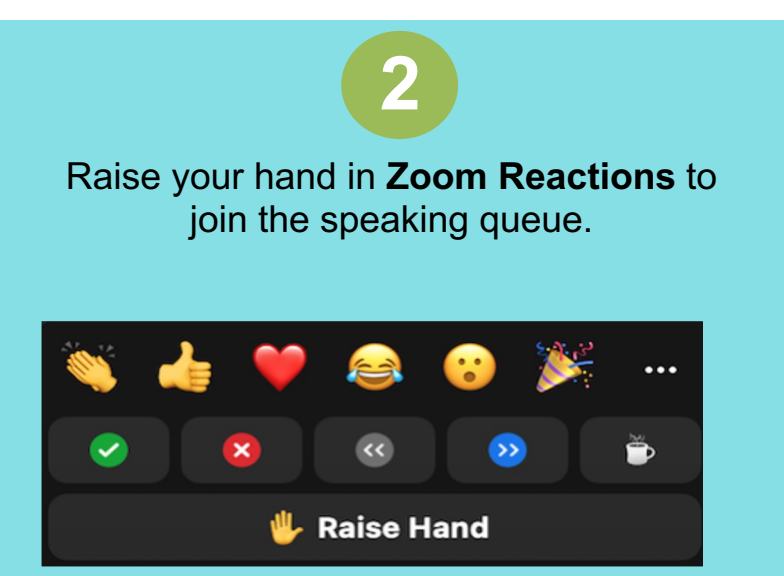

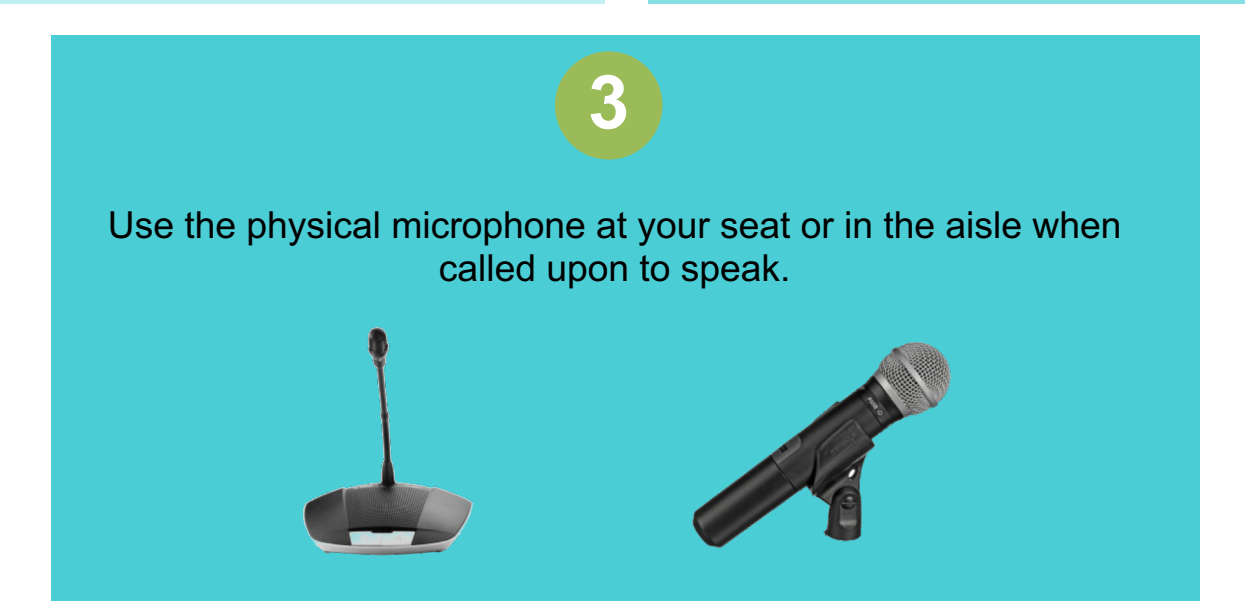

# **Agenda**

- 1. 10:30-11:00: GDS Update / Dialogue
- 2. 11:00-11:30: PDP Improvements
- 3. 11:30-12:00: SSAC Dialogue

## **GDS Update / Dialogue**

GDS - Karen Lentz, Lars Hoffmann 10:30-11:00 MYT

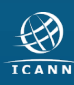

## **PDP Improvements**

GDS - Karen Lentz, Lars Hoffmann 11:00-11:30 MYT

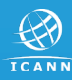

# **SSAC Dialogue**

Rod Rasmussen, Julie Hammer 11:30-12:00 MYT

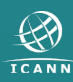